## **OpenOffice**

Last Modified on 05/14/2018 4:57 pm EDT

## Installation and Configuration Guide.

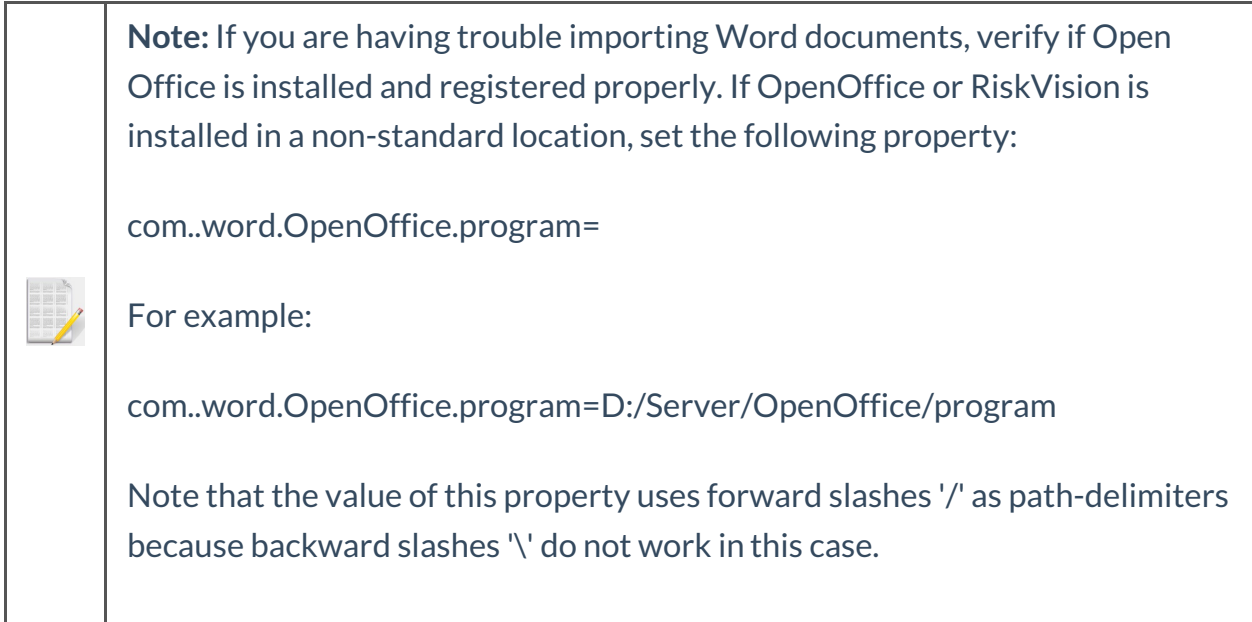